#### **REGIONE TOSCANA ABBONAMENTI PER I SERVIZI DI TRASPORTO PUBBLICO LOCALE - TARIFFA ISEE**

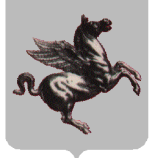

**Comunicazioni utili inerenti le nuove modalità di accesso alla tariffa agevolata ISEE per gli abbonamenti TPL**

Con deliberazione n. 750/2012 (Rimodulazione dei contratti di servizio Regione Toscana - Trenitalia Spa e Regione Toscana - T.F.T. S.p.a. - Incremento titoli di viaggio.), la Giunta ha, fra l'altro, istituito con decorrenza novembre 2012 la **tariffa agevolata** per i servizi di trasporto pubblico locale di competenza regionale (vedi elenco di seguito), consistente nell'esenzione dall'applicazione del disposto incremento tariffario (20%) dei titoli di viaggio di abbonamento, a favore degli utenti con **valore ISEE inferiore ad euro 36.151,98** (fascia A).

Con DGR 218/2013 sono state stabilite nuove modalità di accesso alla tariffa agevolata (abbonamenti agevolati idonei solo se accompagnati da valido "tagliando ISEE TPL" che attesta la fascia ISEE di appartenenza); con la DGR 376/2013, è stata fissata la decorrenza delle nuove modalità di fruizione della tariffa agevolata ISEE TPL, agli abbonamenti con validità da settembre 2013.

La DGR 685 del 5 agosto 2013 ha disposto che l'abbonamento agevolato potrà essere accompagnato, a partire dagli abbonamenti con validità **dal prossimo mese di settembre 2013**, oltre che dal documento di identità, dall**'attestazione ISEE**, prevista dalla DGR 750/2012, o in alternativa dal **tagliando ISEE-TPL**, da presentarsi laddove richiesti al personale di vendita o addetto al controllo a bordo; la suddetta DGR ha altresì specificato che l'agevolazione riguarda esclusivamente i cittadini residenti sul territorio toscano.

#### *Servizi tpl di competenza regionale*

- − servizio ferroviario regionale Trenitalia;
- − servizio ferroviario TFT (linee Arezzo- Stia ed Arezzo-Sinalunga);
- − tariffa integrata Pegaso
- − servizi bus per le sole relazioni autostradali di competenza regionale (Firenze-Prato, Firenze-Pistoia, Firenze-Montecatini, Firenze-Lucca, Firenze-Viareggio (estiva), Siena- Grosseto, Grosseto-Firenze, Siena-Firenze, Siena-Poggibonsi e Firenze-Poggibonsi)

#### *Come procurarsi il TAGLIANDO ISEE TPL*

**Il TAGLIANDO ISEE TPL**, nominativo per ciascun componente il nucleo familiare, **può essere stampato**, previa effettuazione della dichiarazione ISEE e attivazione della carta sanitaria con conseguente rilascio del relativo codice PIN:

- − **direttamente dall'utente interessato**, se in possesso di computer e di lettore di smart card in cui inserire preliminarmente la carta sanitaria, accedendo al sito internet **https://cset.e.toscana.it/ticket,** secondo la semplice procedura schematizzata all'allegato 1;
- **tramite,** per gli utenti sprovvisti di computer e/o di lettore di smart card**, il supporto delle seguenti strutture pubbliche presenti sul territorio** (per conoscere l'ubicazione puntuale sul territorio, di URP Enti pubblici, PAAS -Punti per l'Accesso Assistito ai Servizi-, Ecco Fatto, Biblioteche, vedi elenco allegato 2, per Totem presso le ASL vedi elenco allegato 3).

# *Nota Bene:*

- − la stampa del tagliando ISEE TPL è in ogni caso possibile non prima di 15 giorni dall'effettuazione della dichiarazione ISEE;
- − il tagliando ISEE TPL è nominativo, quindi, per ogni componente il nucleo familiare eventualmente interessato alla stampa del tagliando, occorre la corrispondente carta sanitaria attivata e il relativo codice PIN;
- − il tagliando ISEE TPL è valido per un anno dalla data in cui è stata resa la dichiarazione ai fini ISEE, come indicato su tagliando stesso.

# *Cos'è l'ISEE*

Con l'ISEE (Indicatore di Situazione Economica Equivalente) si definisce la condizione economica familiare di un cittadino da utilizzare per la determinazione della quota di partecipazione alle prestazioni sanitarie, sociosanitarie e per l'accesso alle agevolazioni previste dai sistemi tariffari dei servizi pubblici locali.

# *Come procurarsi l'attestazione ISEE*

E' possibile recarsi presso i CAF (Centri di Assistenza Fiscale) che rilasceranno gratuitamente l'attestazione, oppure calcolarla direttamente nelle pagine "servizi on line" del sito internet dell'INPS www.inps.it o attraverso le pagine presenti sul sito della Regione Toscana all'indirizzo http://www.regione.toscana.it/-/modulistica-isee.

# *Come attivare la carta sanitaria*

La carta sanitaria può essere attivata recandosi personalmente presso uno degli sportelli allestiti dalle Aziende Sanitarie Toscane, oppure nelle Farmacie aderenti (elenco reperibile all'indirizzo http://www.regione.toscana.it/servizi-online/servizi-sicuri/carta-sanitaria-elettronica/dove-attivarla), con documento di identità valido.

#### *Controlli e sanzioni*

- − i viaggiatori, in possesso di abbonamento personale a tariffa agevolata ISEE, sprovvisti, al momento del controllo, di documento di identità, attestazione o valido tagliando ISEE TPL, saranno soggetti all'applicazione di sanzioni amministrative pecuniarie da euro 40,00 ad euro 240,00, oltre al pagamento dell'importo relativo alla tariffa del servizio usufruito, previste dall' art. 25 comma 3 della L.R. 42/1998;
- − i viaggiatori in possesso di abbonamento personale a tariffa agevolata ISEE e/o tagliando ISEE TPL contraffatti saranno soggetti all'applicazione delle sanzioni previste all'art. 25 comma 6 della L.R. 42/1998 e all'art. 316ter del codice penale.

*Maggiori informazioni sono disponibili sul sito istituzionale della Regione Toscana alla pagina http://www.regione.toscana.it/tariffeiseetrasporti*

*E' possibile inoltre contattare il numero verde: 800570530 dal lunedì la venerdì dalle ore 8:00 alle ore 16:00 oppure tramite e\_mail all'indirizzo: numeroverdetpl@regione.toscana.it*

**Si riporta di seguito, (allegato 1) lo schema che illustra la procedura da seguire per la stampa del tagliando ISEE TPL.**

# *Allegato "1"*

٦

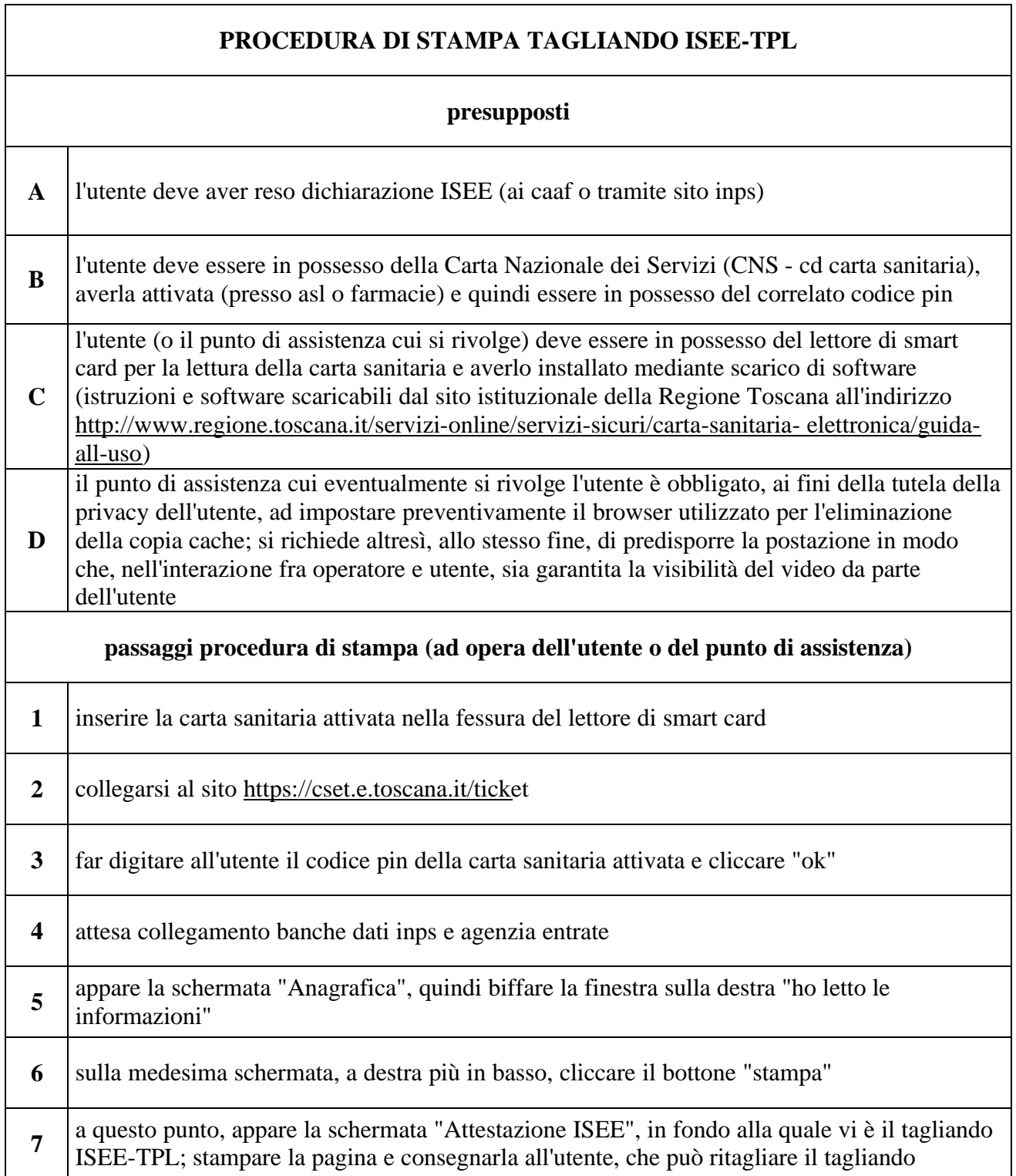